# **IBM MQ V9.3 アップデート・セミナー**

## **第**2**章︓新機能・変更点**

# 2. **ストリーミング・キュー**

## ストリーミング・キュー概要

### ■ キューに書き込まれたメッセージを、指定した別のキューにコピーする機能

- ◆ V9.2.3(CD)/V9.3(LTS)から追加されたプラットフォーム共通の新機能
- ◆ MQクライアントはV9.3より前のバージョンでも使用可
- ◆ 既存のアプリケーション設定を変更せずに、メッセージのコピーが可能
- ◆ ローカル・キューとモデル・キューで利用可能
- ◆ 2つのキュー属性が追加
	- STREAMQ属性:コピー先のキューを指定
	- STRMQOS属性: サービス品質(Best effort, Must duplicate)を設定

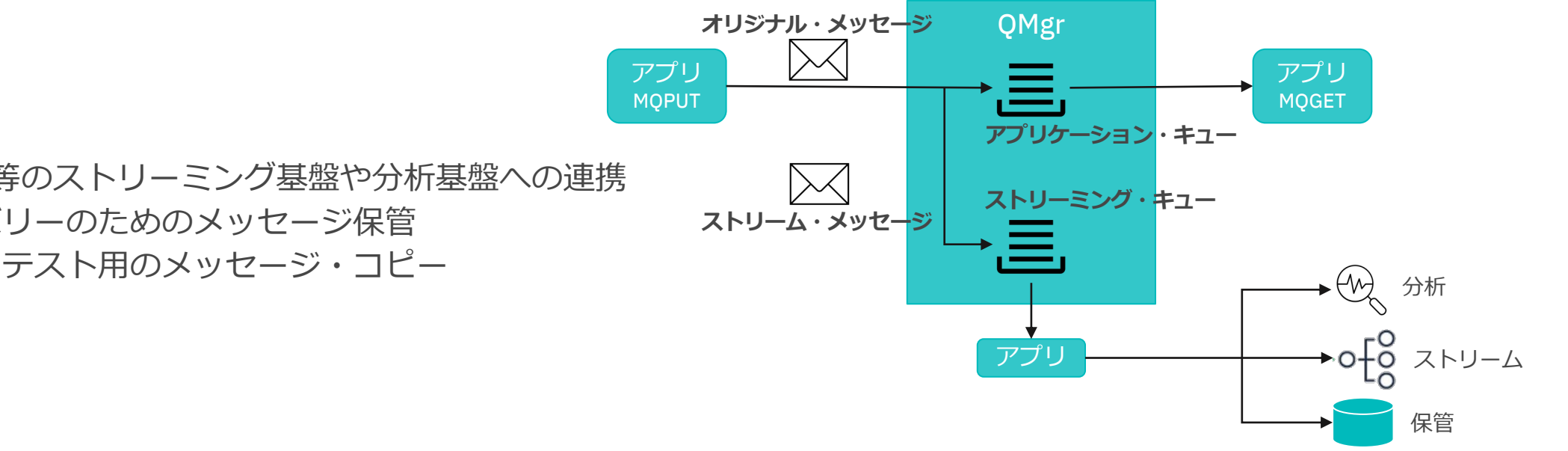

- Kafka等のストリーミング基盤や分析基盤への連携
- リカバリーのためのメッセージ保管
- 開発・テスト用のメッセージ・コピー

■ ストリーム・メッセージはオリジナル・メッセージとほぼ同一

◆ MsgIdやCorrelId、メッセージ・コンテキスト等、MQMDの属性はオリジナル・メッセージと基本同じ ◆ ただし、以下の属性は差異あり

- ◆ Expiry属性
	- オリジナル・メッセージで設定したExpiry属性は、ストリーム・メッセージにコピーされない
		- ストリーム・メッセージのExpiryは、ストリーミング・キューに設定されているCAPEXPRY 属性によって決定される (デフォルトだとUnlimitedとなる)
- ◆レポート属性
	- 以下のレポート・オプションは、ストリーム・メッセージにコピーされずMQRO\_NONEとなる
		- 到着確認(COA)
		- 送達確認(COD)
		- 有効期限(Expiry)
		- 例外(Exception)
		- Activityレポート

■ストリーミング・キュー機能のためにローカル・キューとモデル・キューに追加された新たな属性

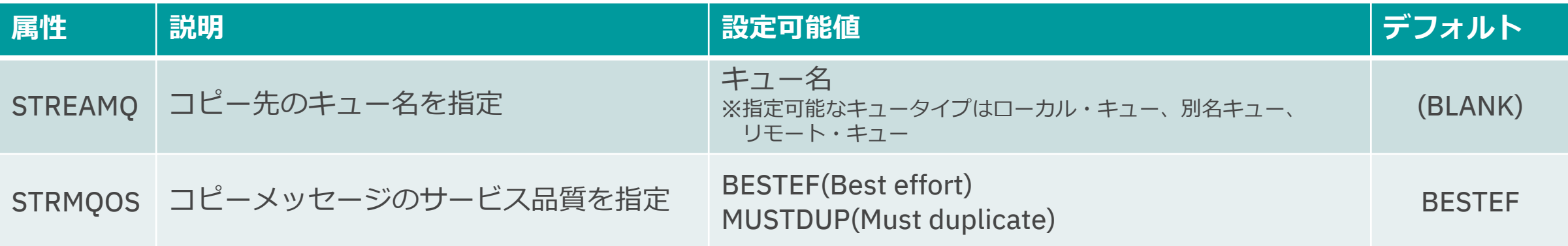

#### **n** BESTEE

- ◆オリジナル・メッセージの送達を優先し、ストリーム・メッセージは可能な限り送達する
	- ストリーミング・キューへのPUTが失敗しても、アプリケーション・キューへのPUTは成功

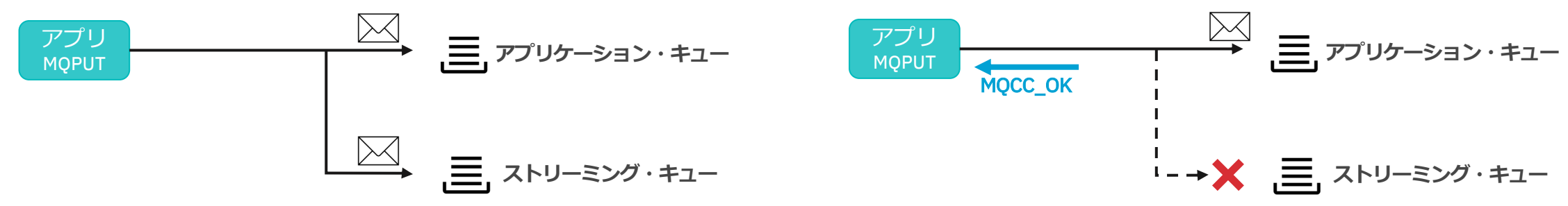

#### **NUSTDUP**

- ◆ オリジナル・メッセージとストリーム・メッセージを同期的に送達する
	- ストリーミング・キューへのPUTが失敗すると、アプリケーション・キューへのPUTも失敗

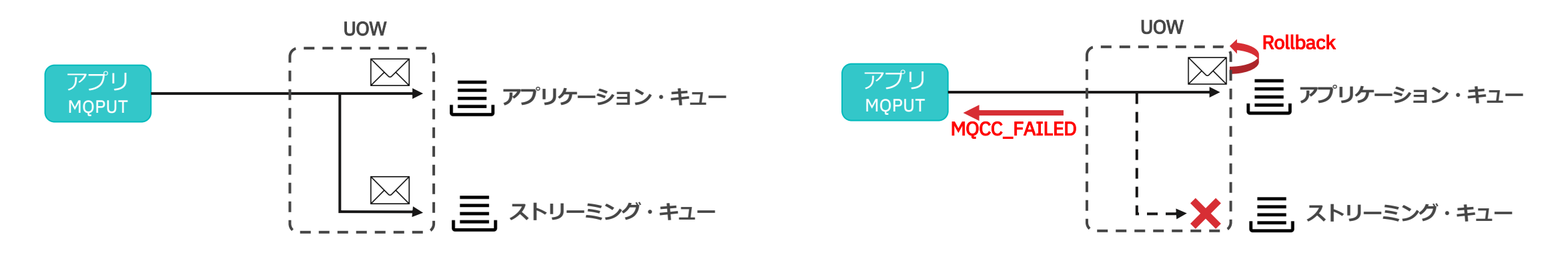

# 【補⾜】アプリUOWと内部UOW

## ■アプリケーションのUOWとは別に、内部UOWが存在する

◆ UOWの関係は、"アプリUOW > 内部UOW" であるため、ストリーミング・キューの同期点結果は、アプリ ケーションの同期点処理に影響を与えない

実行例:

①アプリケーションがMQPUT Syncを実⾏ → アプリケーション・キューとストリーミング・キューへのPUTは成功し、MQCC\_OKが返る ②アプリケーションがMQPUT Syncを実行 → アプリケーション・キューへのPUTは成功、ストリーミング・キューへのPUTは不成功 内部UOWのロールバックが⾏われ、②MQPUTに対してはMQCC\_FAILEDが返る

③アプリケーションがMQCmitを実行→ MQCC OKが返る(1件目のMQPUTのみCOMITするため) 実行結果:

1件目のメッセージがアプリケーション・キュー、ストリーミング・キューに書き込まれる

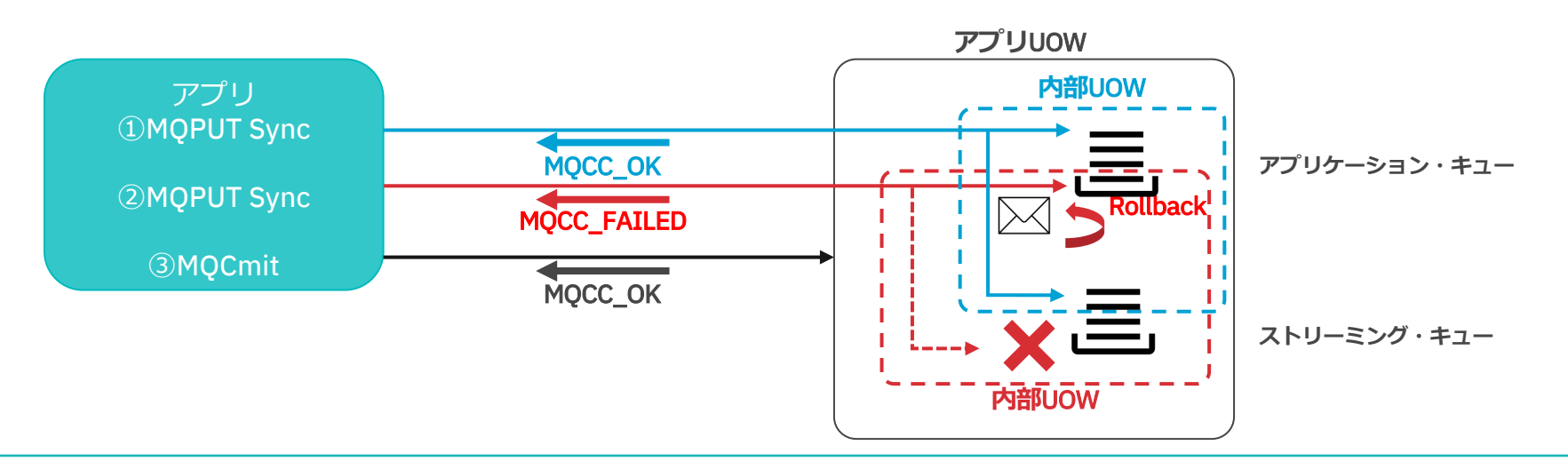

## 構成上の制約

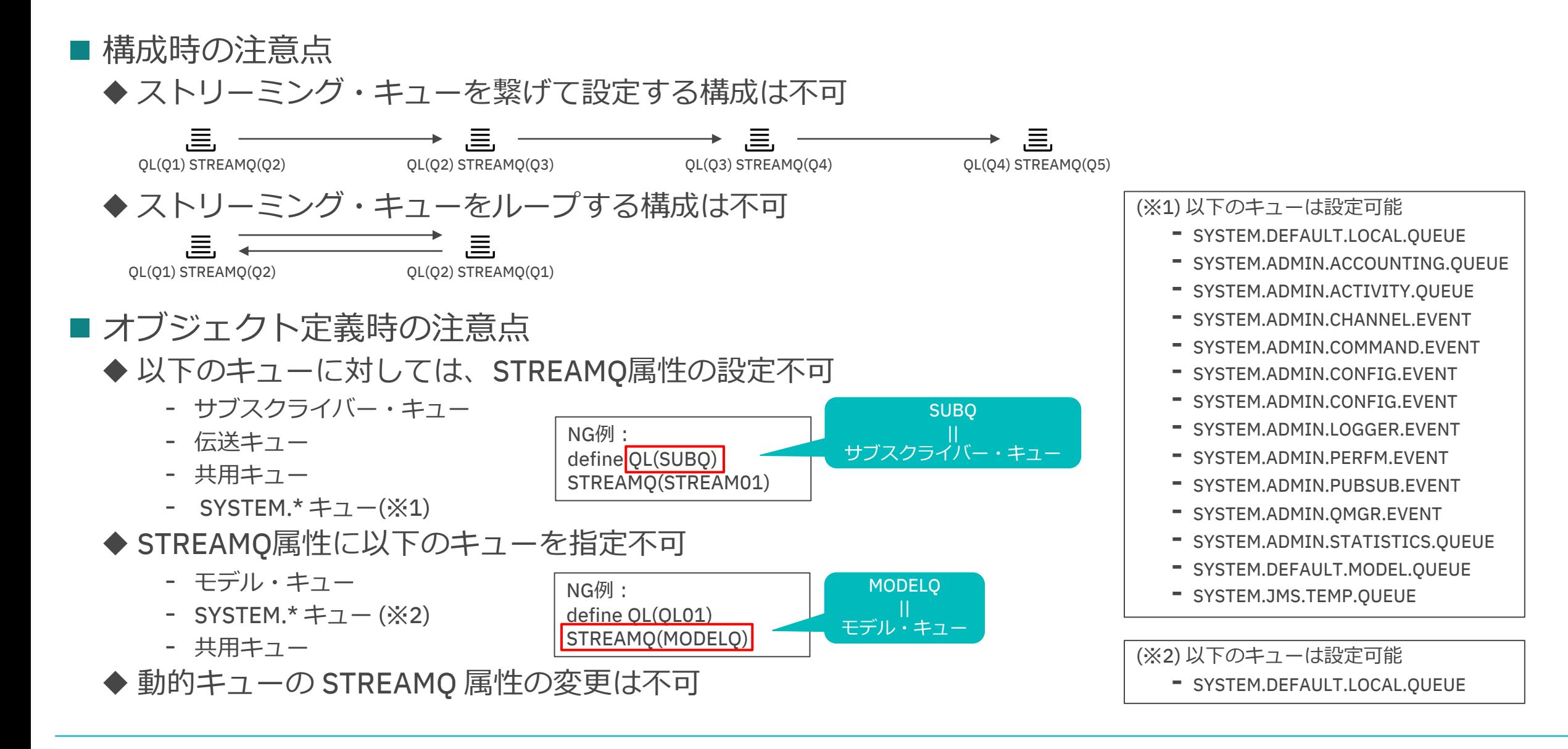